## **teltarif.de Onlineverlag GmbH**

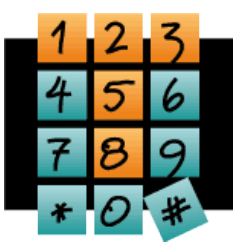

Brauweg 40, 37073 Göttingen, Tel.: +49 (0)551-51 757-0, Fax: +49 (0)551-51757-11, http://www.teltarif.de/presse/, presse@teltarif.de

06.10.2016

### **Windows 10: So verbessern Sie den Datenschutz**

Auch im bereits installierten System lassen sich die Einstellungen noch ändern

Berlin/Göttingen - Datenschutz ist wichtig. Wer Windows 10 nutzt, weiß aber, dass es hier einige Lücken gibt. Gerade wer bei der Installation auf 'Übernehmen' klickt, verwendet die empfohlenen Express-Einstellungen. Hierdurch gestattet der Nutzer unter anderem, dass sämtliche Apps Zugriff auf die Webcam und das Mikrofon erhalten. Doch mit den richtigen Einstellungen lässt sich der Datenschutz von Windows 10 verbessern. Melanie Spies vom Onlinemagazin teltarif.de berichtet: "Wer die von Microsoft empfohlenen Express-Einstellungen bereits verwendet, kann auch im installierten System noch die Datenschutz-Einstellungen ändern. Diese erreichen die Anwender am schnellsten, wenn sie in die Suchleiste 'Datenschutz' eingeben." Die Datenschutz-Einstellungen bei Windows 10 ermöglichen beispielsweise das Abschalten der Werbe-ID und der Überwachung des Schreibverhaltens. Auch lässt sich auswählen, welche Apps auf Mikrofon, Kamera, Position oder die Kontaktliste zugreifen dürfen.

Ist die Funktion 'Kennenlernen' aktiviert, sammelt Windows 10 kontinuierlich Daten über Stimme und Handschrift des Nutzers, um so die Sprachassistentin Cortana zu verbessern. Dies lässt sich aber unter 'Spracherkennung', 'Freihand' und 'Eingabe' unterbinden. Wenn die Nutzer auf 'Kennenlernen beenden' klicken, werden die gesammelten Daten vom lokalen PC gelöscht - nicht aber aus der Microsoft-Cloud. Jedoch werden hierdurch auch die Diktier-Funktion und Cortana deaktiviert. Eine weitere Möglichkeit, um sich zu schützen, ist die Einrichtung eines lokalen Benutzerkontos. Seit Windows 8 werden Nutzer beim Einrichten des Betriebssystems dazu aufgefordert, sich mit einem Microsoft-Konto anzumelden. Dies können die Verbraucher aber umgehen. Spies führt aus: "Wenn die Anwender dafür sorgen, dass während der Einrichtung von Windows 10 keine Internetverbindung besteht, bietet das System automatisch das Erstellen eines sogenannten 'lokalen Kontos' an." Allerdings fällt ohne Microsoft-Account auch die Möglichkeit weg, die eigenen Daten in der Microsoft-Cloud zu synchronisieren. Nachträglich kann ebenfalls ein lokales Benutzerkonto erstellt werden: Unter dem Punkt 'Konten' finden die Nutzer die Option 'Stattdessen mit einem lokalen Konto anmelden'.

"Was bei aller Empörung nicht vergessen werden sollte: Natürlich ist Microsofts Datensammelei bis zu einem gewissen Grade notwendig, um sein System möglichst benutzerfreundlich und komfortabel zu gestalten", gibt Spies zu bedenken. Denn ohne Mikrofon-Zugriff gibt es keine Spracherkennung, ohne persönliche Informationen gibt es keine persönliche Assistentin, die auf Zugverspätungen hinweist oder die gewünschten Nachrichten bereithält. "Letztendlich muss jeder Nutzer selbst entscheiden, was er von Windows 10 erwartet und wie viele private Informationen er hierfür freigibt" so Spies abschließend.

Weitere Einzelheiten zu den Datenschutz-Einstellungen erfahren Sie unter: [http://ww](http://www.teltarif.de/computer/windows-10/datenschutz.html)[w.teltarif.de/computer/windows-10/datenschutz.html](http://www.teltarif.de/computer/windows-10/datenschutz.html)

# **teltarif.de Onlineverlag GmbH**

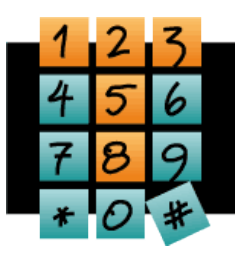

Brauweg 40, 37073 Göttingen, Tel.: +49 (0)551-51 757-0, Fax: +49 (0)551-51757-11, http://www.teltarif.de/presse/, presse@teltarif.de

06.10.2016

### **Über teltarif.de Onlineverlag GmbH**

teltarif.de ist bereits seit Beginn der Liberalisierung des Telekommunikationsmarktes 1998 einer der führenden unabhängigen Informationsdienstleister und Vergleicher (Quelle: IVW, August 2016). Neben tagesaktuellen News und zahlreichen Ratgebern informiert zudem ein wöchentlicher, kostenloser E-Mail-Newsletter über das Geschehen auf dem Telekommunikationsmarkt.

#### **Informationen für Journalisten**

Gerne können Journalistenkollegen bei Telekommunikationsthemen auf das Expertenwissen von teltarif.de zurückgreifen, zum Beispiel um ihre Artikel mit Tariftabellen oder Ratgeberinhalten zu untermauern. Hierfür stehen die Experten von teltarif.de interessierten Medien sowohl bei der inhaltlichen Gestaltung von Berichten als auch als Interviewpartner zur Verfügung. Darüber hinaus bietet teltarif.de Medienpartnern kostenlose Tariftabellen und weitere Informationen zum Download und Abdruck in Zeitungen oder Zeitschriften:

<http://www.teltarif.de/presse/>bzw.<http://www.teltarif.de/intern/printpartner.html>

Rückfragen und Interviewwünsche richten Sie bitte an:

teltarif.de Onlineverlag GmbH, Brauweg 40, 37073 Göttingen Jasmin Keye Tel: 0551 / 517 57-23, Fax: 0551 / 517 57-11 E-Mail: [presse@teltarif.de](mailto:presse@teltarif.de)